ИНН 504407429436 / ОГРН 307504408700082

Юридический адрес 141542, МО, Солнечногорский р-н, п. Смирновка, д.27

**Телефон: 8-800-200-7550**

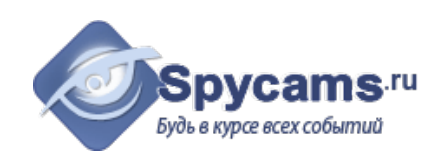

# **КОММЕРЧЕСКОЕ ПРЕДЛОЖЕНИЕ от 8 мая 2024**

## На поставку оборудования

Направляем вам, по вашему запросу коммерческое предложение на оборудование. Просим вас обратить внимание, что указанные цены без учета доставки. Так же обращаем ваше внимание, что цены в коммерческом предложении действительны на день получения коммерческого предложения.

# **1. ВАРИАНТ: за наличный расчёт. Доставка курьером с кассовым чеком или самовывоз из магазина м.Коломенская.**

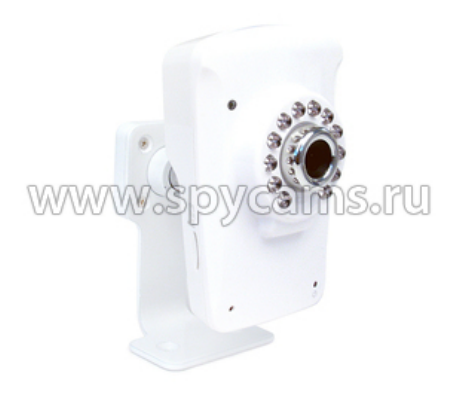

#### **Беспроводная Wi-Fi IP-камера Link NC213W-IR**

- Технология P2P удаленного доступа!
- Просмотр видео на Android и iOs.
- Датчик движения и запись на SD-
- карту.
- Матрица Panasonic.
- Новейшая прошивка 2018 года.

#### Цена от 1 штуки **6200 рублей**

Цена от 1 штуки **7006 рублей**

### **2. ВАРИАНТ: счет для организации. Перечисление денег с р\сч на р\сч.**

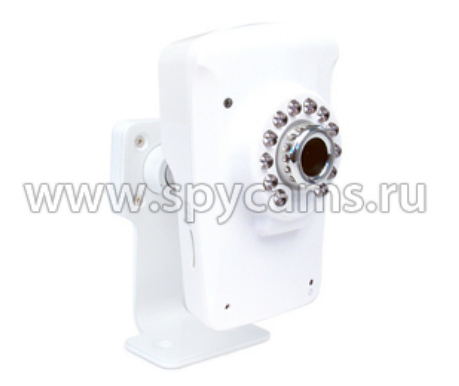

#### **Беспроводная Wi-Fi IP-камера Link NC213W-IR**

- Технология P2P удаленного доступа!
- Просмотр видео на Android и iOs.
- Датчик движения и запись на SD-
- карту.
- Матрица Panasonic.
- Новейшая прошивка 2018 года.

ВЕС ПРИБОРА (кг): 0.6

СТРАНИЦА С ОПИСАНИЕМ ПРИБОРА: <https://spycams.ru/wi-fi-ip-camera-link-nc213w-ir.html>

# **ДОСТАВКА**

Мы готовы предложить вам несколько вариантов доставки оборудования на выбор:

- 1. Самовывоз со склада в Москве, метро Коломенское.
- 2. Курьерской компанией по Москве. Доставка от 300 рублей в пределах МКАД. Цена зависит от веса и габаритов груза. А так же от способа и скорости доставки.
- 3. Курьер-Сервис-Экспресс. Стоимость доставки вы можете рассчитать на сайте компании: http://www.cse.ru/sitecontent/city-mosrus/lang-rus/content/131/

# **ОПИСАНИЕ ОБОРУДОВАНИЯ**

**Беспроводная Wi-Fi IP-камера Link NC213W-IR** предназначена для просмотра и записи видеоизображения и звука. Стильный дизайн и небольшие размеры позволяют удобно разместить камеру в квартире или офисе.

Отличительной особенностью данной камеры является быстрый доступ по уникальному номеру **без настройки и подключения выделенного IP-адреса**. Соеденив камеру с Интернетом, Вы сразу можете к ней подключиться с телефона или компьютера.

Подключение к камере возможно как по проводу, так и по радиоканалу (Wi-Fi). Наличие инфракрасной подсветки дает возможность производить съемку в полной темноте. Запись видео и звука возможна на карту памяти, FTP-сервер или сетевое хранилище (NAS).

В камере присутствует датчик движения и возможность настроить график записи, что поможет экономить место и записать необходимые временные интервалы. Уникальная функция быстрого доступа к камере по ее индивидуальному номеру (UID) - нет необходимости настраивать IP-адрес и т.п.

Просмотр изображения и звука можно настроить на мобильное устройство (iPhone/iPad/Android). Есть возможность точно настроить качество передаваемого видео и звука. Передача видео с камеры ведется в формате H.264, MPEG-4, M-JPEG.

Уважаемые покупатели! При отсутствии подключения проводного Интернета, мы рекомендуем использовать **[Wi-Fi роутер](https://abakan.spycams.ru/router.html)**, работающий через мобильный 3G/4G Интернет Российских сотовых операторов.

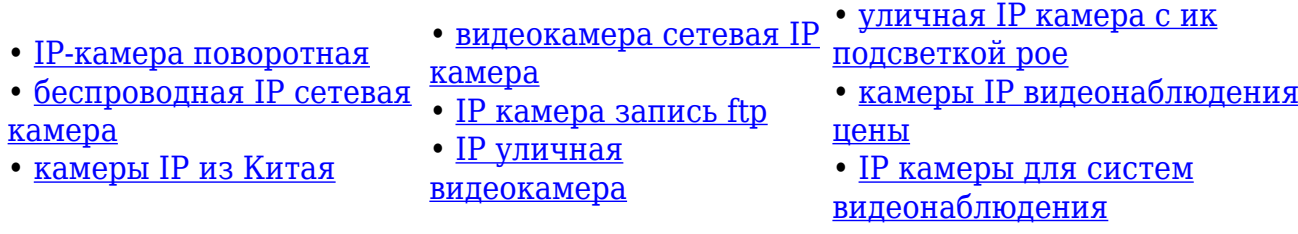

В комплекте с устройством бесплатное программное обеспечение для просмотра с нескольких IP-камер одновременно. Есть возможность настроить удаленный доступ к камере через встроенный DDNS-клиент или при наличии выделенного IP-адреса.

# **Целевая аудитория**

IP-камера Link NC213W-IR подойдет для наблюдения за одним помещением в Вашей квартире, загородном доме, офисе, магазине, складе и т.п.

**Уважаемые покупатели! Для записи по движению на сетевой видеорегистратор мы рекомендуем использовать следующие модели: [NVR-6216P](https://abakan.spycams.ru/setevoj-ip-videoregistrator-nvr-6116.html), [NVR-6104](https://abakan.spycams.ru/setevoj-ip-videoregistrator-nvr-6104.html)**

### **Особенности и преимущества**

- **Быстрый доступ по уникальному номеру камеры не требует настраивать IP-адрес.** Вы сможете использовать эту камеру в тех случаях, когда провайдер не может предоставить выделенный IP-адрес, например, Yota и т.п.
- **Радиоканальное подключение к камере через стандарт Wi-Fi** не требует проводного подключения камеры к сети Интернет.
- **Быстрый доступ к нескольким камерам** позволяет сохранить любое количество камер для мгновенного переключения между ними.
- **Просмотр с 64 камер одновременно через прогрммное обеспечение**, которое реализует функции видеозаписи при подключении камер через внешний IP-адрес.
- **Инфракрасная подсветка** обеспечивает съемку в полной темноте.
- **Встроенный микрофон** для прослушивания происходящего рядом с камерой.
- **Разъем для подключения активных динамиков** позволяет общаться с людьми, находящимися возле камеры.
- **Многоформатная передача данных** доступ к камере по разным протоколам передачи данных.
- **[Запись видео на карту памяти microSD 64 Гб \(10 Class\), FTP-сервер,](https://abakan.spycams.ru/sovet/ftp-link) [сетевое хранилище \(NAS\)](https://abakan.spycams.ru/sovet/ftp-link)** для долговременного храненения записанного видео.
- **Датчик движения и запись по расписанию** для экономии места на карте памяти.
- **Просмотр через мобильный телефон** (iOs/Android) обечпечивает просмотр

видео без включения компьютера.

**Небольшие размеры камеры** позволяют удобно разместить ее в помещении.

**Мы подключили подобную камеру Link NC213W-IR у себя в офисе, чтобы Вы могли убедится в том, как легко получить доступ камере. Нужно всего несколько простых действий:**

- 1. Скачайте программу-клиента **[CameraLive](https://support.titathink.com/downloads/software/windows/CameraLiveSetup20161007.zip)**, или установите на свой телефон программу "AnyScene" из AppStore или Google Play
- 2. Установите программу и запустите ее с помощью ярлыка на рабочем столе
- 3. Нажмите кнопку "Add Video"
- 4. В появившемся окне введите: UID: **U7M5T15U6D67V4BWCRYJ** Password: **admin** Camera Name: **spycams link 213**
- 5. Нажмите "Ok" и дважды кликните по созданному ярлыку камеры.

*Примечание:* К сожалению, мы не располагаем скоростным каналом Интернет, поэтому возможны "подвисания" изображения, особенно в тех случаях, когда помимо Вас к камере подключится еще кто-то из наших клиентов.

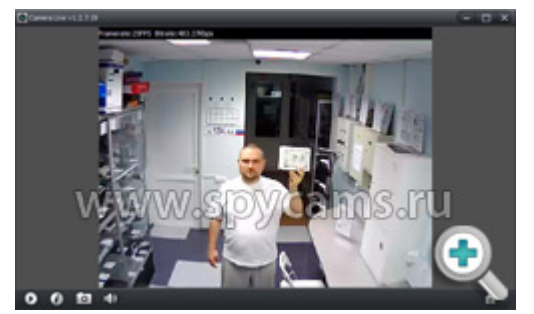

*Скриншот программы. Дневная съемка. Скриншот программы. Ночная съемка.*

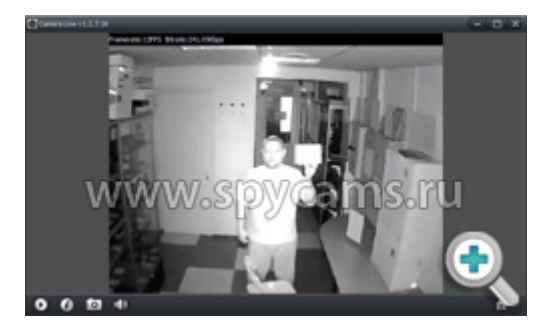

# **А это видео демонстрирует, как легко наблюдать из Китая за офисом в Москве!**

Демонстрация Р2Р технологии IPкамеры Link NC – просмотр видеоизображения на смартфоне находясь в Китае, IP камера установлена в офисе город Москва. Трансляция видеоизображения с IP-камеры серии Link NC установленной в Москве, прсмотр ведется в Китае на мобильном телефоне по Р2Р технологии.

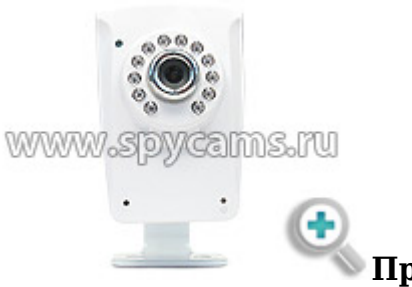

**[П](https://abakan.spycams.ru/userfiles/image/kamera-ip/2-kamera-ip-nc213/nc-213-2-b.jpg)ринцип работы**

Для просмотра изображения с камеры необходимо подключить к ней блок питания, соединить сетевым проводом напрямую с компьютером или роутером.

Установить программу из комплекта устройства для поиска камеры в сети. Запустить программу, если в списке отобразится найденная камера выбрать ее.

При удачном подключении вы сможете войти в панель управления камеры и увидеть изображение.

*Для просмотра видео с устройств iOS и Android нужно установить бесплатное приложение "AnyScene", которое скачивается из стандартного магазина приложений.*

## **Требования к каналу Интернет (исходящий канал)**

Измерения, сделанные нашими специалистами показали, что минимально комфортная скорость исходящего потока Интернет составляет:

- от 256 кбит/сек при минимальном разрешении
- от 768 кбит/сек при максимальном разрешении

Как измерить скорость Интернет?

Для измерения скорости Интернет соединения Вам нужно открыть браузер и зайти по адресу: **https://internet.yandex.ru**

На открывшейся странице Вы увидите ваш IP-адрес (может в будущем понадобиться для настройки IP-камер) и другую информацию. Наверху страницы будет большая зеленая кнопка "*Измерить скорость*". Нажмите на нее.

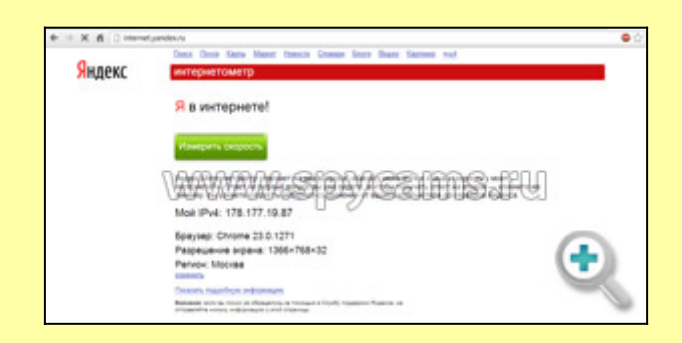

Через несколько секунд Вы увидите параметры скорости вашего Интернет-соединения.

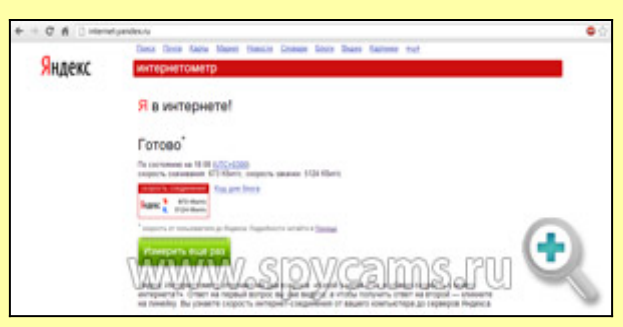

Нас интересует второй параметр - "*скорость закачки*", который определяет скорость исходящего потока (отдачи). В данном примере этот параметр равен 5124 кбит/сек, что равняется точно 5 Мбит/сек (5124 надо разделить на 1024, чтобы привести к Мбит).

# **Технические характеристики**

Формат сжатия: H.264, MPEG-4, M-JPEG

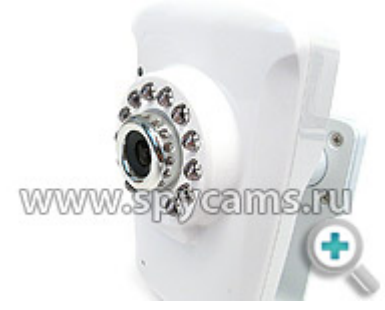

- Поддержка карт памяти: microSD до 64 Гб 10 кла[с](https://abakan.spycams.ru/userfiles/image/kamera-ip/2-kamera-ip-nc213/nc-213-3-b.jpg)с
- Угол обзора: горизонтальный 60°, вертикальный 45°
- Фокусное расстояние:  $f=3.6$ mm
- Матрица:  $1/4$ " CMOS
- Инфракрасная подсветка: 12 светодиодов
- Съемка в темноте: до 8м
- Разрешение видео:  $640x480(VGA)$ ,  $320x240(QVGA)$ ,  $160x120(QQVGA)$
- Максимальное количество кадров в секунду: 30
- Сжатие аудио: AAC, AMR
- Микрофон: встроенный
- Аудиовыход: jack 3.5 (требуются активные динамики)
- Поддержка сетевых протоколов: TCP, UDP, IP, ARP, ICMP, DHCP, DNS, HTTP, FTP, SMTP, NTP, PPPoE, UPnP, DDNS
- Поддержка протоколов передачи видео: RTSP/RTP/RTCP, 3GPP, ASF, http
- Поддержка радиоканальной передачи данных: Wi-Fi стандарт IEEE802.11b/g/n
- Блок питания: 12В
- Температура эксплуатации: от -5°C до +45°C
- Размеры: 62 x 95 x 34.8 мм (без кронштейна)
- Вес: 85 грамм (без кронштейна)
- Поддерживаемые операционные системы:
- $\bullet$  Минимальные характеристики компьютера: Intel Pentium III, 1GHz и выше, ОЗУ 256MB, Windows 2000/XP/Vista/7
- Поддерживаемые интернет-браузеры: Microsoft Internet Explorer 5.5 или выше

Для получения дополнительной информации по будням с 10.00 до 19.00 Телефон: 8-800-200-7550